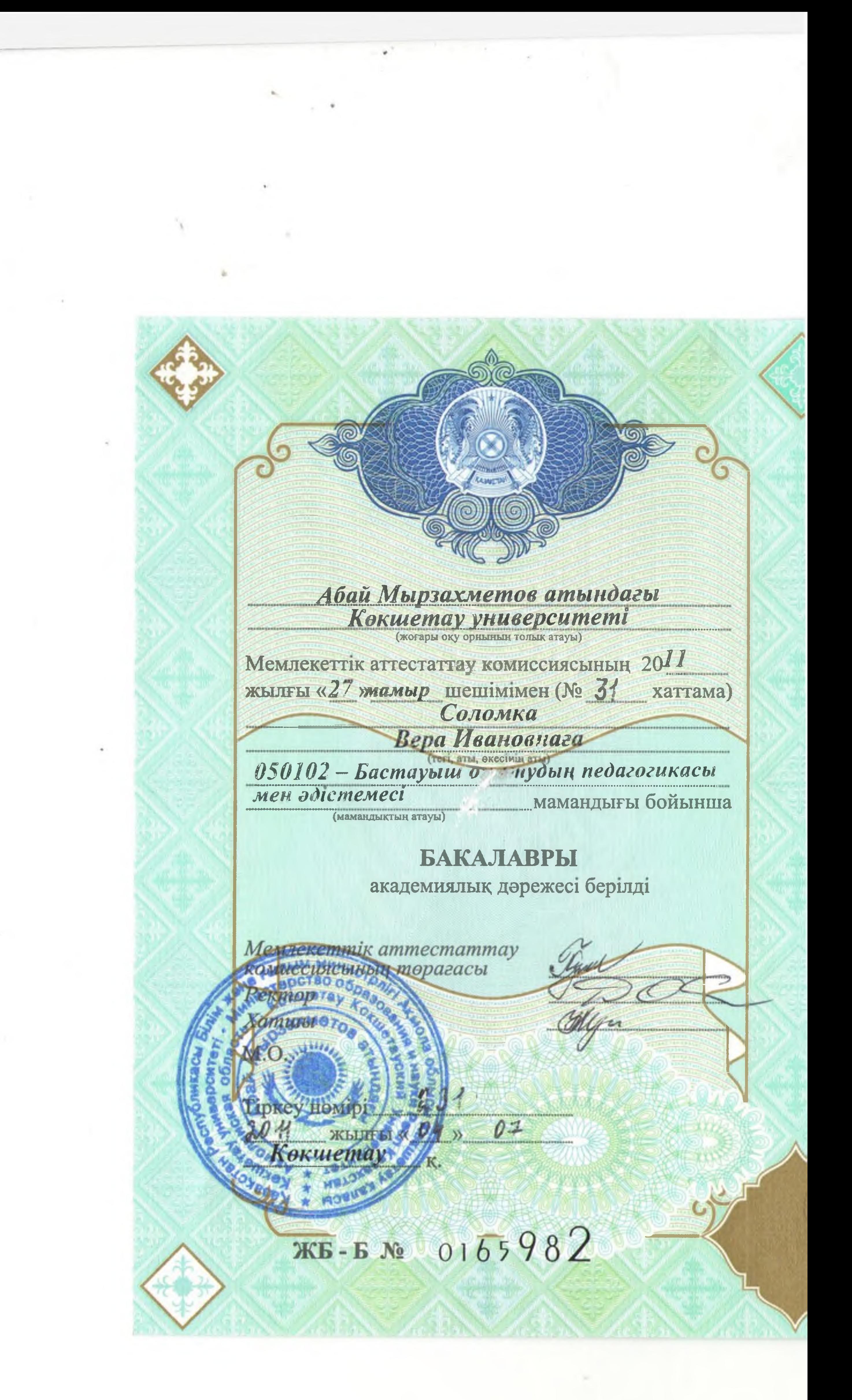

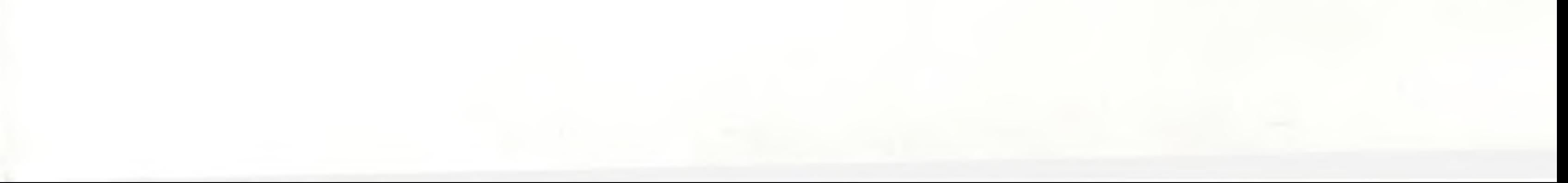

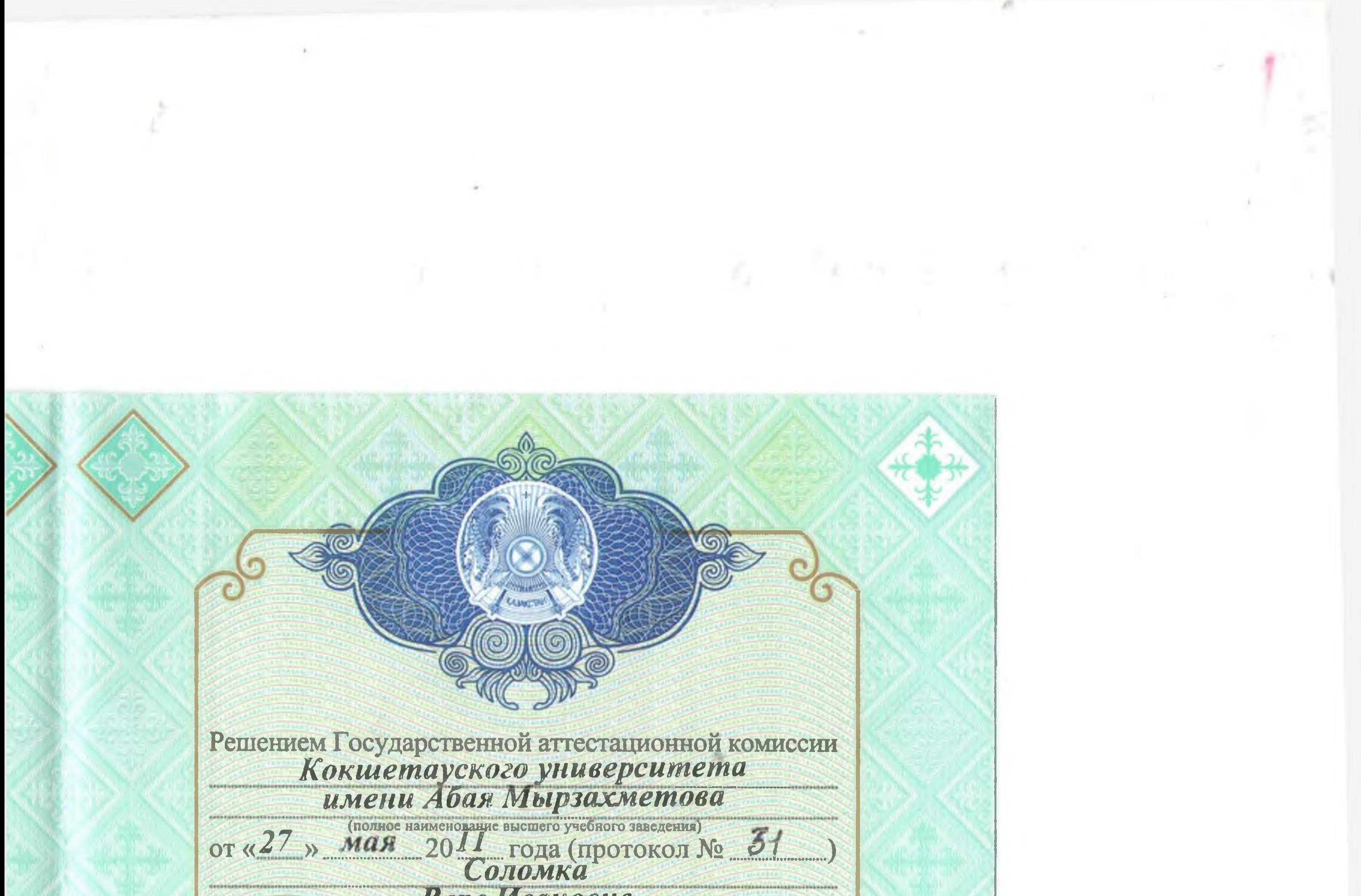

Вере Ивановне (фамилия, имя, отчество) присуждена академическая степень **БАКАЛАВР** педагогики и методики начального обучения 050102 Педагогика и методика начального обучения Kokshetcu Abai Myrzakhmetov university (full name of higher education institution) by the authority of the State Certification Commission has conferred goldmka Vera Ivanovna the degree of Bachelor of Pedagogics and methods of 050102 - Pedagogics and methods of primary in (name of speciality) Date « 27 » May  $2011$ г. Кокшетау « 04» 07  $304$ года ЖБ-Б№ 0165982

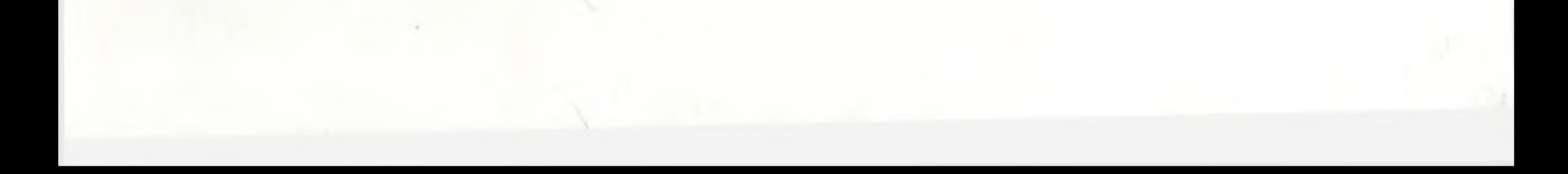

Å

## НЕКЕ КИЮ ТУРАЛЫ КУӘЛІК СВИДЕТЕЛЬСТВО О ЗАКЛЮЧЕНИИ БРАКА Азамат ДРОНЬ АЛЕКСАНДР **ВЛАЛИМИРОВИЧ** Гражданин

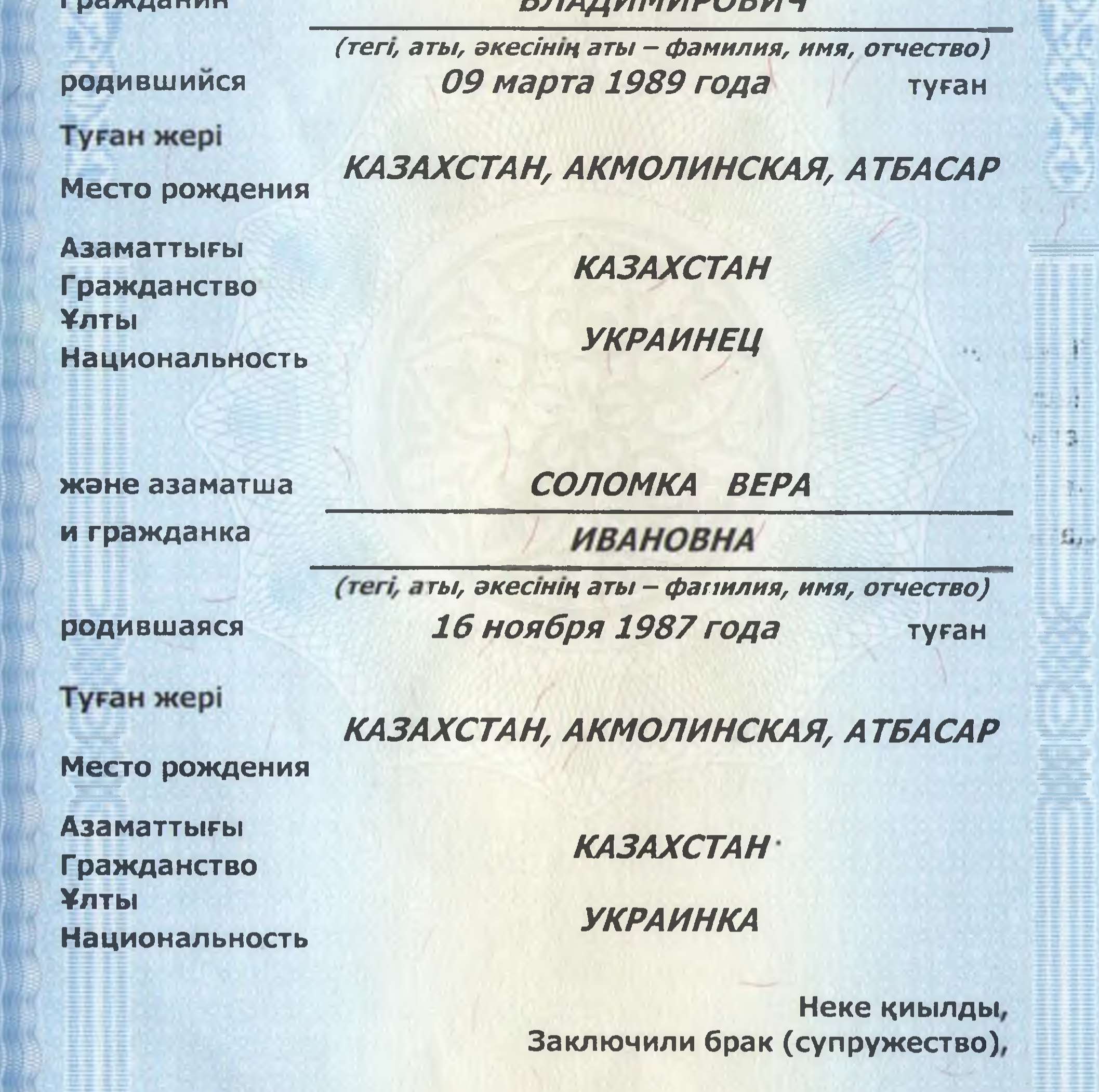

a single an angle was single an angle a single was single an angle an angle and single and single and the single

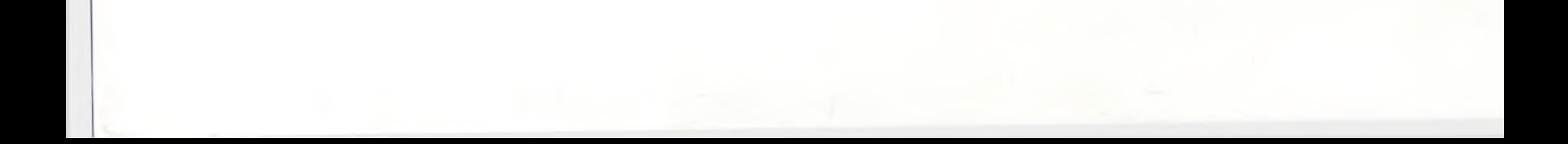

狂話

бұл жөнінде неке қию туралы актілерді тіркеу кітабында о чем в книге регистрации актов о заключении брака (супружества)

27 декабря 2013 года

жазу жазылды

произведена запись за №

50-103-13-0000413

ó

Неке қиюдан кеиін мына тектер берілді:

 $N<sup>2</sup>$ 

После заключения брака (супружества) присвоены фамилии:

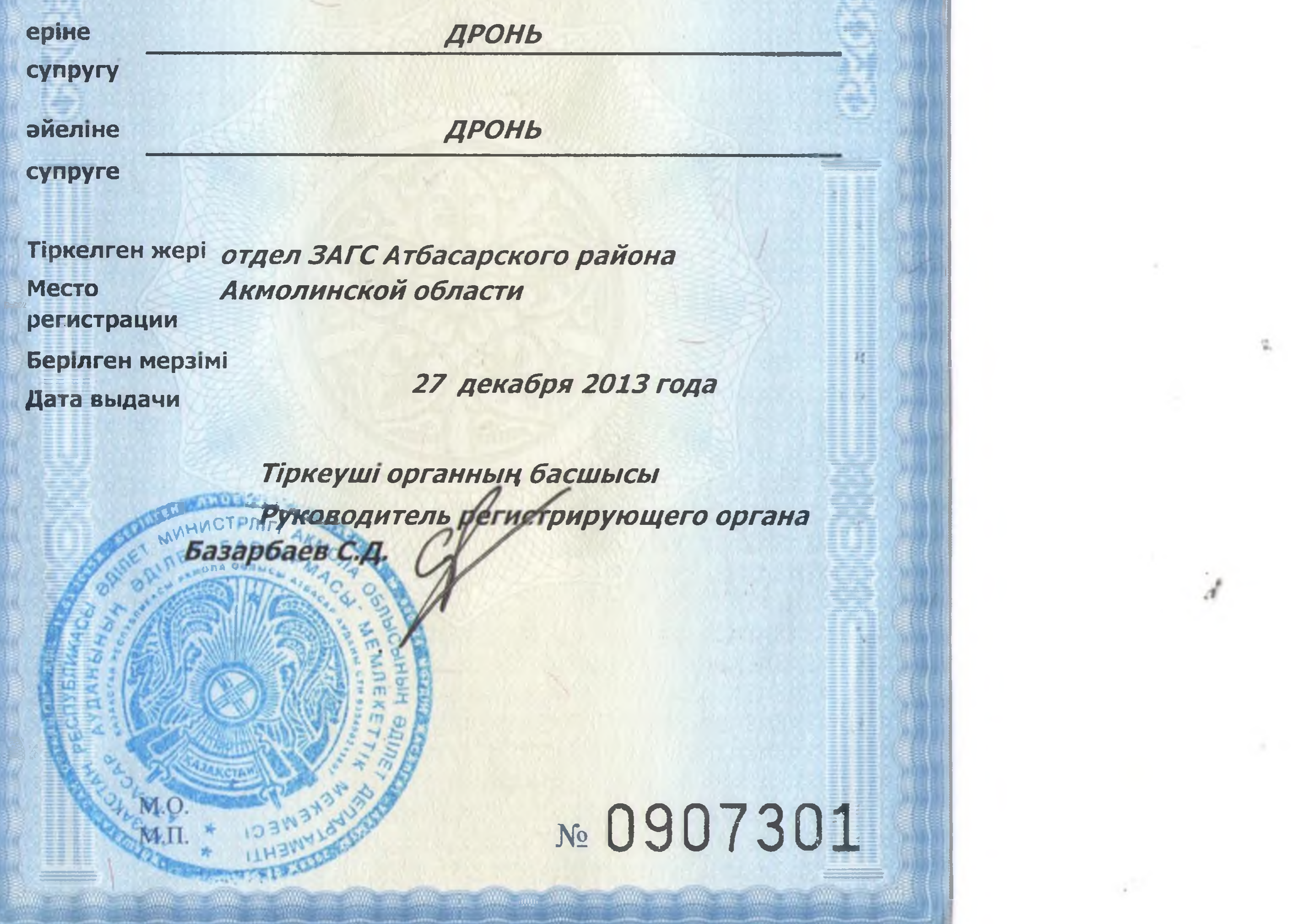

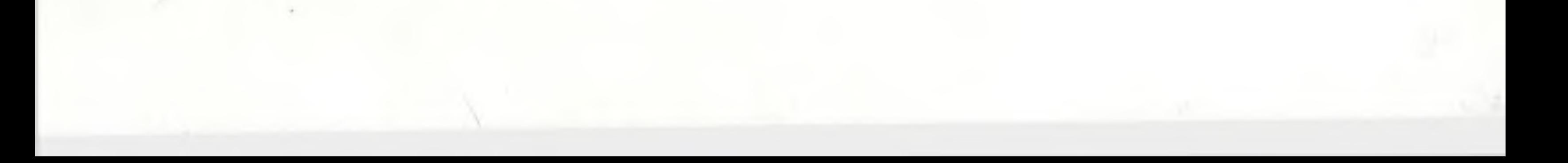

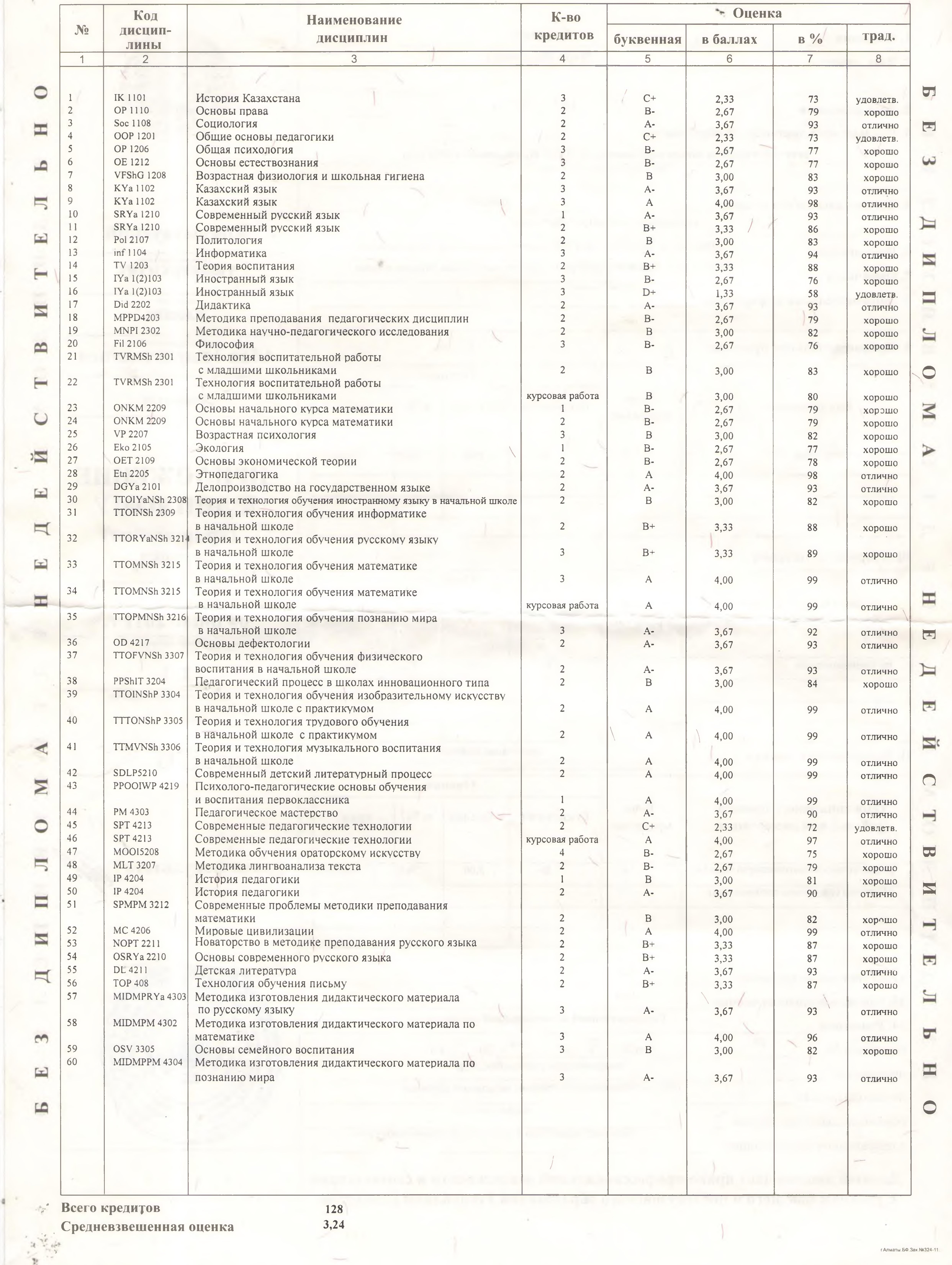

## 15. За время обучения изучил(а) и сдал(а) экзамены по следующим дисциплинам:

 $-354$ 

 $\sim$ 

r.

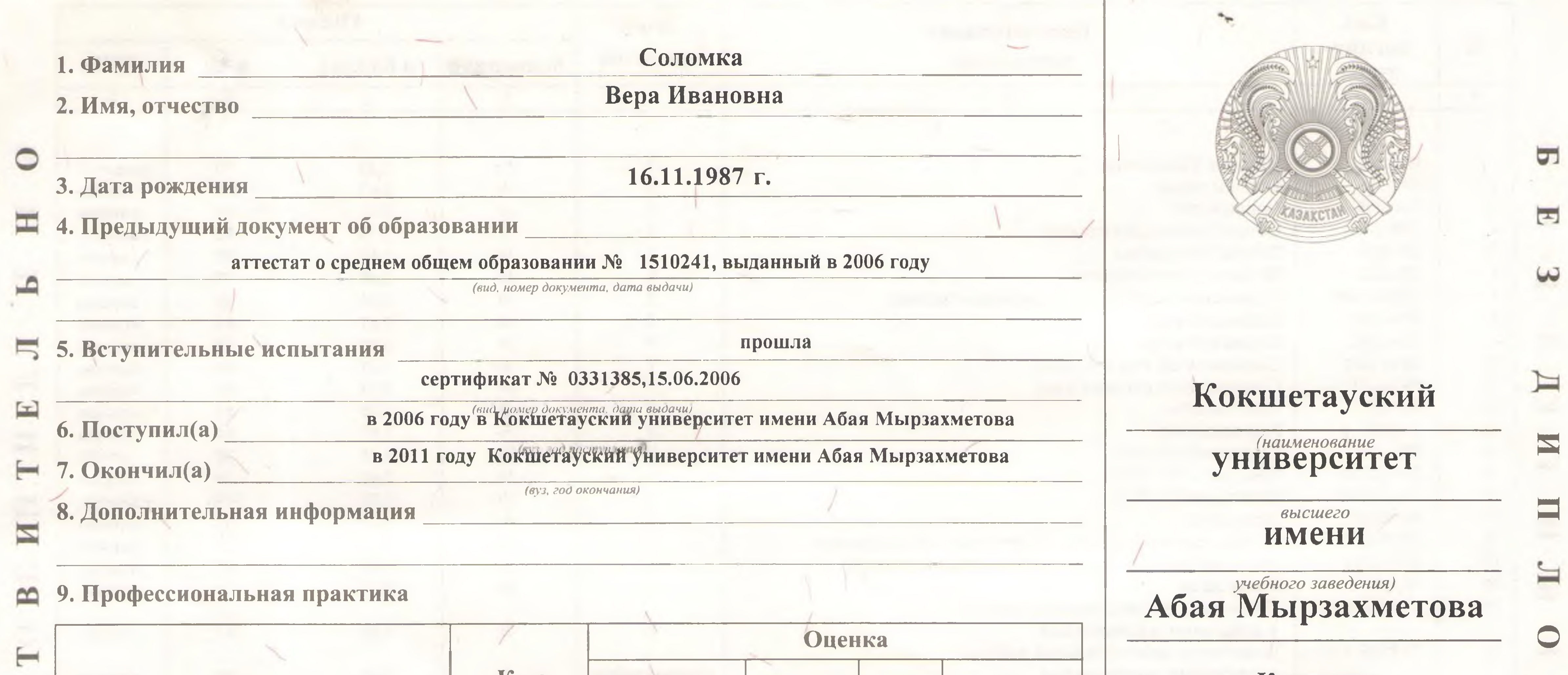

y many administration for company

. . . . .

 $\left\langle \mathbf{r}_{\mu}\right\rangle ^{2}$ 

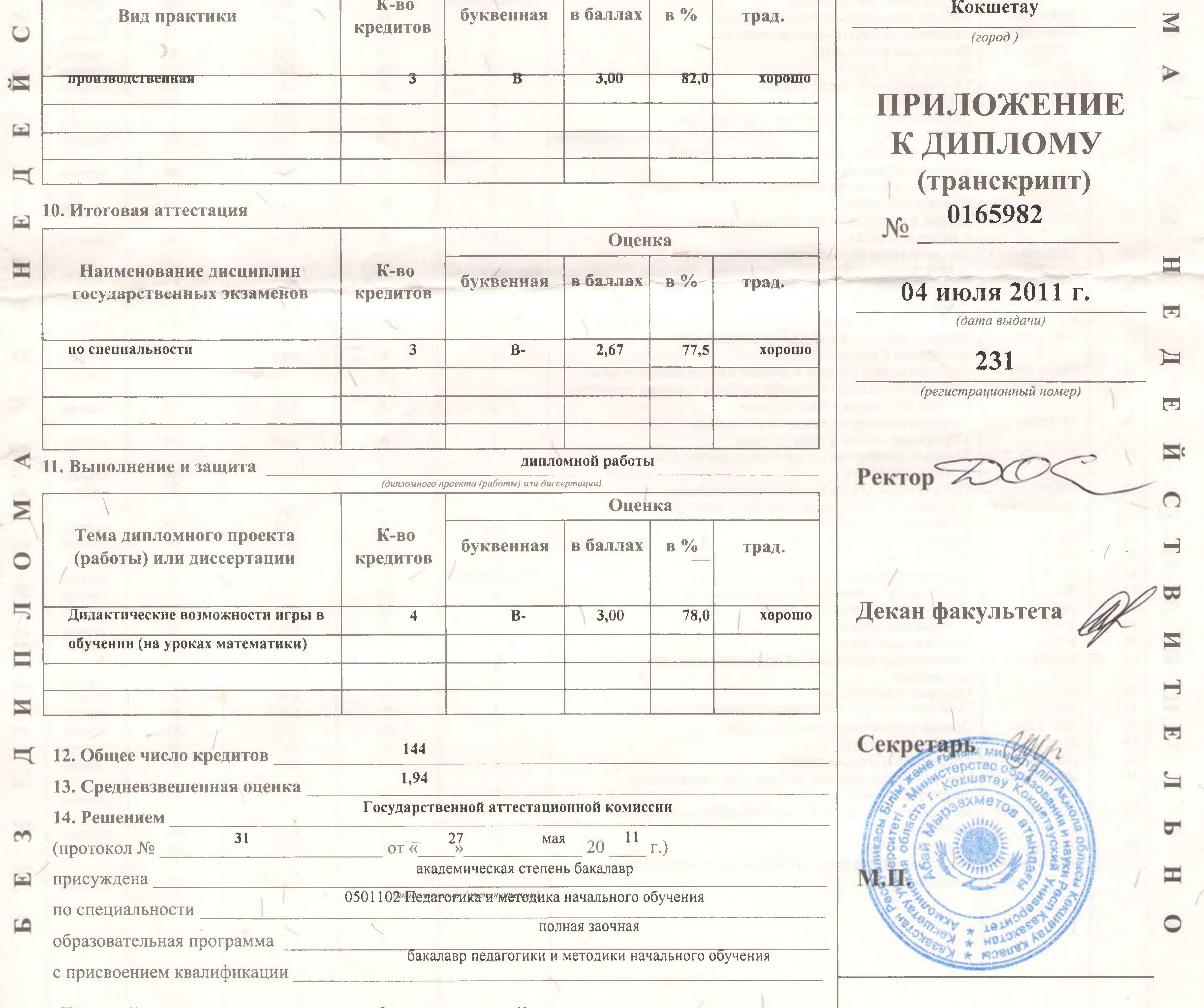

Данный диплом дает право профессиональной деятельности в соответствии с уровнем высшего и послевузовского образования Республики Казахстан